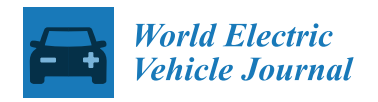

*Article*

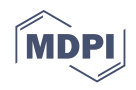

# **Data Analysis and Visualization Platform Design for Batteries Using Flask-Based Python Web Service**

**Zuyi Liang 1,2, Zongwei Liang 1,2 [,](https://orcid.org/0000-0002-8997-093X) Yubin Zheng 1,2, Beichen Liang 1,2 and Linfeng Zheng 1,2,[\\*](https://orcid.org/0000-0002-7193-7306)**

- 1 International Energy School, Jinan University, Zhuhai 519070, China; AkashiK1220@outlook.com (Z.L.); liang\_zongwei888@163.com (Z.L.); zheng\_yubin911@163.com (Y.Z.); polaris11200@163.com (B.L.)
- 2 Institute of Rail Transportation, Jinan University, Zhuhai 519070, China
- **\*** Correspondence: lfzheng@jnu.edu.cn

**Abstract:** Battery operating data of electric vehicles is becoming increasingly quantified and complicated. A data analysis platform is necessary to excavate high-value battery status information for more efficient battery management. This paper proposes a Flask framework and Pyecharts-based lithium-ion data analysis and visualization platform. The design processes including the front-end and back-end frameworks, data preprocessing, data visualization, and data storage are elaborated. In the proposed data platform, a case study of battery state of charge estimation using different machine learning methods is demonstrated, and most of the estimation errors are less than 2.0%, highlighting the effectiveness of the platform.

**Keywords:** lithium-ion battery; visualization platform design; data analysis; machine learning method; state of charge (SOC) estimation

#### **1. Introduction**

The development of electric vehicles (EVs) has become a global consensus to solve the problems of environmental pollution and resource scarcities [\[1\]](#page-10-0). Affected by the fast development of battery management technology and sensor technology, battery operating data of EVs is becoming quantified and complicated [\[2\]](#page-10-1). However, the traditional offline inspection tools are still at the stage of functional checking, which is unable to support deep data processing and data mining [\[3\]](#page-10-2). The conventional battery management system (BMS) focuses on the real-time monitoring of the battery, and its display information is relatively limited [\[4–](#page-10-3)[6\]](#page-10-4). The concepts of battery data analysis platforms and battery realtime monitoring platforms have been reported in some literature [\[7,](#page-10-5)[8\]](#page-10-6), but the detailed design of a data visualization platform with human-computer interaction functions for battery development and maintenance personnel is comparatively rare.

It is essential to introduce new and efficient data analysis technologies into battery systems of EVs and build a corresponding platform that can dig out high-value battery status information, significantly improving battery management technology [\[9\]](#page-10-7), as well as being helpful for EVs companies.

Due to its strong compatibility, Python is suitable for building a data analysis platform [\[10\]](#page-10-8). Therefore, this paper proposes a Python-based battery data analysis and visualization platform design scheme, and then applies the platform to estimate the state of charge (SOC) of lithium-ion batteries.

Furthermore, several SOC estimation methods have been developed by researchers in recent years. The various methods which have been proposed to estimate the SOC can be categorized into the ampere-hour counting method (AHCM) [\[11\]](#page-10-9), the model-based method (MBM) [\[12](#page-10-10)[–16\]](#page-10-11), and the machine learning-based SOC inference method (MLM) [\[17](#page-10-12)[–20\]](#page-10-13). Through the comparison in Refs. [\[21](#page-10-14)[,22\]](#page-10-15), MLM and MBM are considered to have high accuracy and fast convergence in the SOC estimation. In order to unify the technical route, this paper uses MLM with Python.

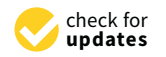

**Citation:** Liang, Z.; Liang, Z.; Zheng, Y.; Liang, B.; Zheng, L. Data Analysis and Visualization Platform Design for Batteries Using Flask-Based Python Web Service. *World Electr. Veh. J.* **2021**, *12*, 187. [https://doi.org/10.3390/](https://doi.org/10.3390/wevj12040187) [wevj12040187](https://doi.org/10.3390/wevj12040187)

Academic Editors: C. C. Chan, Yoichi Hori, James L. Kirtley, Jr., Joeri Van Mierlo, Myoungho Sunwoo and Xuhui Wen

Received: 15 September 2021 Accepted: 11 October 2021 Published: 14 October 2021

**Publisher's Note:** MDPI stays neutral with regard to jurisdictional claims in published maps and institutional affiliations.

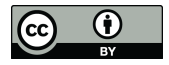

**Copyright:** © 2021 by the authors. Licensee MDPI, Basel, Switzerland. This article is an open access article distributed under the terms and conditions of the Creative Commons Attribution (CC BY) license (https:/[/](https://creativecommons.org/licenses/by/4.0/) [creativecommons.org/licenses/by/](https://creativecommons.org/licenses/by/4.0/)  $4.0/$ ).

The remainder of this paper is organized as follows. Section [2](#page-1-0) introduces a comprehensive designing scheme, including overall framework, front-end and back-end technology applications and construction processes, data preprocessing, visualization and storage methods. Section 3 demonstrates how to apply this platform to actual projects, such as dynamic data transmission, real-time drawing of charts, and SOC estimation based on MLM, and gives a brief introduction to the various modules of the platform. Section [4](#page-9-0) finally draws the conclusions and points out the area worthy of improvement.

### <span id="page-1-0"></span>2. System Design

#### *2.1. Framework*  $F$ ramework $\mathcal{L}$

The platform architecture, as shown in Figure 1, is mainly divided into three layers including the application layer, service layer, and data layer. As the bottom layer, the data layer can process, store, and analyze battery data. Based on Flask and HTTP, the service layer can support asynchronous response and dynamic interaction. The web application layer can realize customer-oriented data display and query. Among them, the service layer is called by the application layer, and after receiving relevant instructions, the data layer transmits data to the application layer through the service layer, which meets the platform's layer transmits data to the application layer through the service layer, which meets the needs for stability and scalability.

<span id="page-1-1"></span>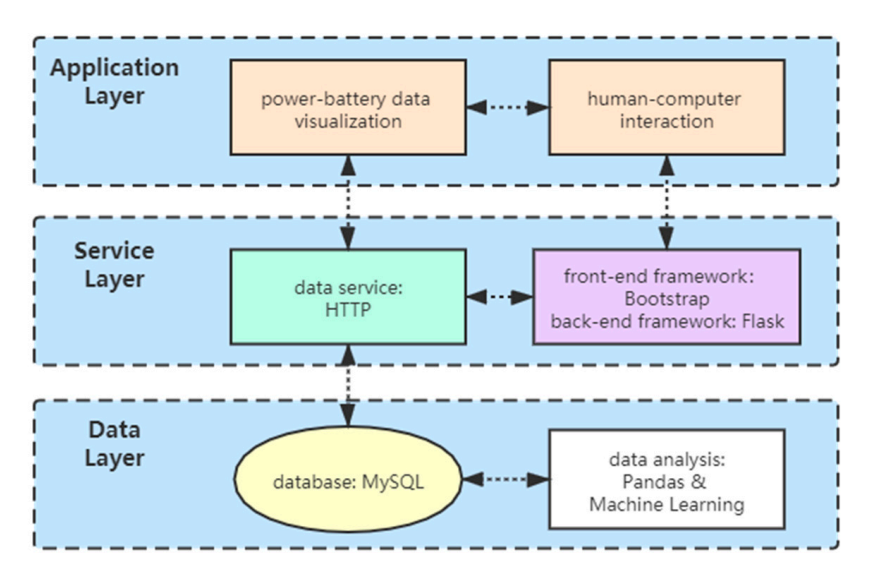

**Figure 1.** The architecture diagram of this platform. **Figure 1.** The architecture diagram of this platform.

### 2.1.1. Front-End Construction 2.1.1. Front-End Construction

by html, style by css, and script by JavaScript [\[23\]](#page-10-16), which realizes the separation of structure, performance, and behavior, and satisfies the W3C industry standards exactly. The code of diagrams always appears as the form of Echarts in the front end, which is suitable to be stored in the script file, so charts of each same type should be divided into different js files. For the sake of specification, the inline code of styles in html are separated and changed into independent and unified css files. Among them, the css, js, images, and other folders should be placed in a static folder, and finally the corresponding scripts and style files are<br> The design of this web platform follows the design of web page structure and content imported to implement the calling of those programs, as shown in Figure [2.](#page-2-0)

In order to optimize the front-end layout and be compatible with multiple terminals<br>In order to optimize the front-end layout and be compatible with multiple terminals fire the calling of the calling of the calling of the calling of the calling of the calling and resolutions, a responsive layout Bootstrap framework is built to ensure a fixed container whose width does not change with the screen size, a drop-down menu template, a navigation template for tabs, and the grid system col-lg-x etc.

interaction of the web page.

<span id="page-2-0"></span>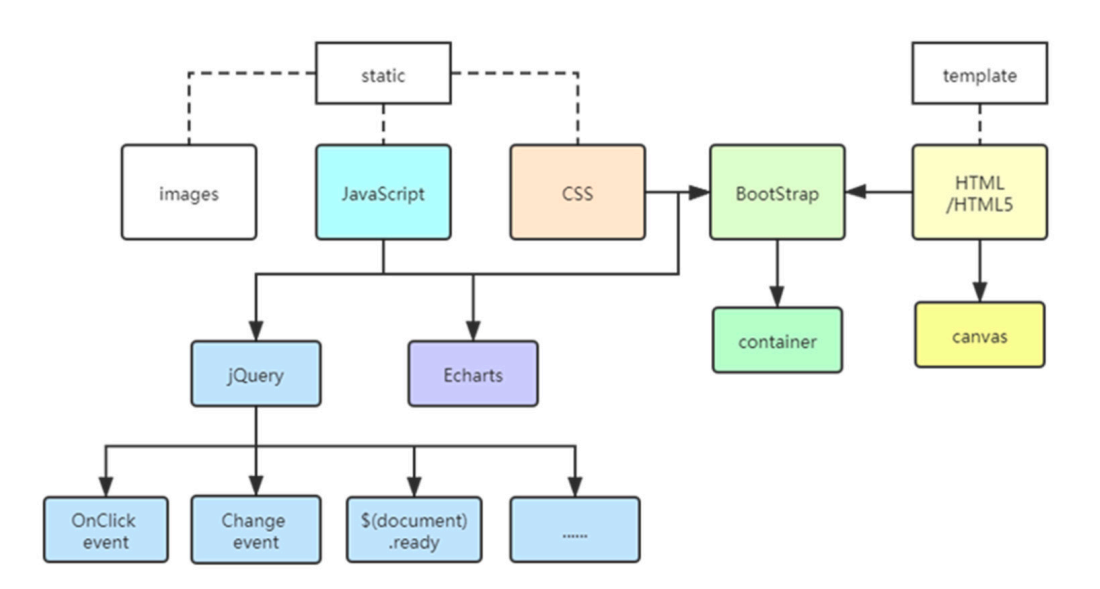

**Figure 2.** The web front-end architecture diagram. **Figure 2.** The web front-end architecture diagram.

canvas element to set the background of floating fluorescent particles, which uses the  $$ (document).ready method to load a small animation that represents the page loading and$ uses the *setInterval* function and the Date function to design the system real-time display function. Moreover, the charts query function is realized through the change event of the drop-down selection box and the onclick event of the tab, which helps to save the display space of similar content, as well as improve the simplicity, beauty and human-computer<br>interaction of the useb nase interaction of the web page. For the purpose of enhancing the dynamics of the interface, the platform uses the

#### 2.1.2. Back-End Construction **Ending 2.1.2.** Back-End Construction

Flask is a Python-based micro web framework with strong compatibility and high scalability. The Flask framework is shown in Figure [3.](#page-2-1) It mainly uses the Werkzeug toolkit that supports routing integration and the jinja2 template engine with sandbox execution functions. Independent developers can design personalized websites flexibly according to their own project requirements, which meets the high-efficiency requirements of the later ops of [the](#page-11-0) data analysis platform  $[24]$ .

<span id="page-2-1"></span>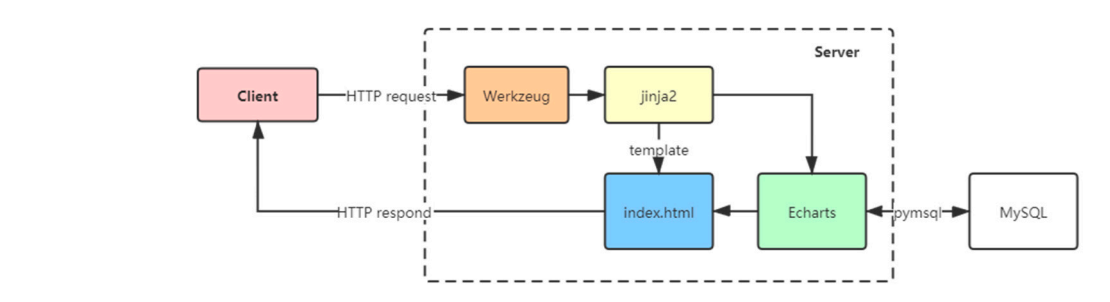

**Figure 3.** Webpage response flow chart under the Flask framework. **Figure 3.** Webpage response flow chart under the Flask framework.

access paths through the route decorator. Therefore, the routing technology based on Werkzeug is beneficial to save the step of homepage navigation, as well as ensure that a unique URL is generated, so that users can directly access the interface they care about. The basic mode of Flask is to assign and bind different view functions to different

When the *app.run* function under the flask framework is executed, the user visits the URL "/test" that is marked on the backend, and then can see a simple login interface. After typing the correct account and password into the input box and clicking the "Submit" button, the page will jump to a new URL "login?name = name &pwd = pwd". Meanwhile, the index.html in the template folder is loaded into the web interface. The technical

principle is that Jinja2 redirects the URL login path to the large-screen template "index" that has been rendered, for automatic escape. Thus, according to the HTTP protocol, the user can access the webpage version of this data analysis platform easily, just after a simple login verification operation in the PC browser. At the same time, only the internal personnel with the password can log in to the large visualization screen to view the battery status information, which improves the security and reliability of the platform to a certain extent.

#### *2.2. Data Preprocessing*

Lithium-ion battery test data under different working conditions is applied in this work. In the step of data import, it is usually quickly realized by the *read* function of the Pandas module. This function saves the specified data set into a unique data structure DataFrame with row and column index, which is convenient for data display and processing.

In order to standardize the data, using data type conversion functions such as *float*, *int*, etc., could unify the data types. For real-time battery operating data, it is always expressed in the form of floating-point numbers.

Next, different abnormal data requires different processing approaches. For missing values NaN, the Pandas library can use the *dropna* function to delete the rows and columns of the incomplete data, or use the *fillna* function to fill in. Additionally, common replacement values include the mean value, median value, and 0, as well as using some interpolation methods when in pursuit of high precision. For the error value, the processing method is the same as the above, but it is necessary to calculate the difference between the connected data through the *df.diff* function in advance, so as to determine whether there is a data abnormality. For duplicate data, the *df.drop duplicates* function can delete the specified duplicate items and keep the data item that appears at the first time.

Therefore, in the face of various data types, skilled use of Pandas modules can efficiently complete data cleaning, extract the most critical information, and eventually obtain more accurate charge and discharge experimental data classified by temperature and charge rate. Among them, the *df.describe* function can be used to quickly view the comprehensive analysis and statistics of the data set, which helps to prepare for the subsequent data visualization and mining modeling.

#### *2.3. Data Visualization*

According to the characteristics of the lithium-ion battery test data, this platform uses the Pyecharts library to draw various charts to complete the preliminary data visualization and improve the legibility of big data.

Charging rate is a common measure of charging speed, which refers to the current value required by the battery to discharge its rated capacity within a specified time. It is equal to the multiple of the battery's rated capacity in data value, and is usually represented by the letter C. The discharging rate can be obtained in the same way.

The charging and discharging curves at various temperatures and charging rates are more appropriately drawn as a broken line graph. Using the Line function can pass the time parameter onto the x-axis and the gradually changing voltage value during charging and discharging onto the y-axis. Furthermore, using the Timeline function can call the carousel chart function, which is conducive to combine multiple similar charts and get an intuitive and convenient data comparison, as shown in Figure [4.](#page-4-0) Among them, the player button can realize the automatic carousel charts display, enhancing the dynamic and interactive visualization. The figures like "0.05C" and "0.33C" below belong to the control buttons of Timeline, which can also switch charts by choosing different charging rates.

<span id="page-4-0"></span>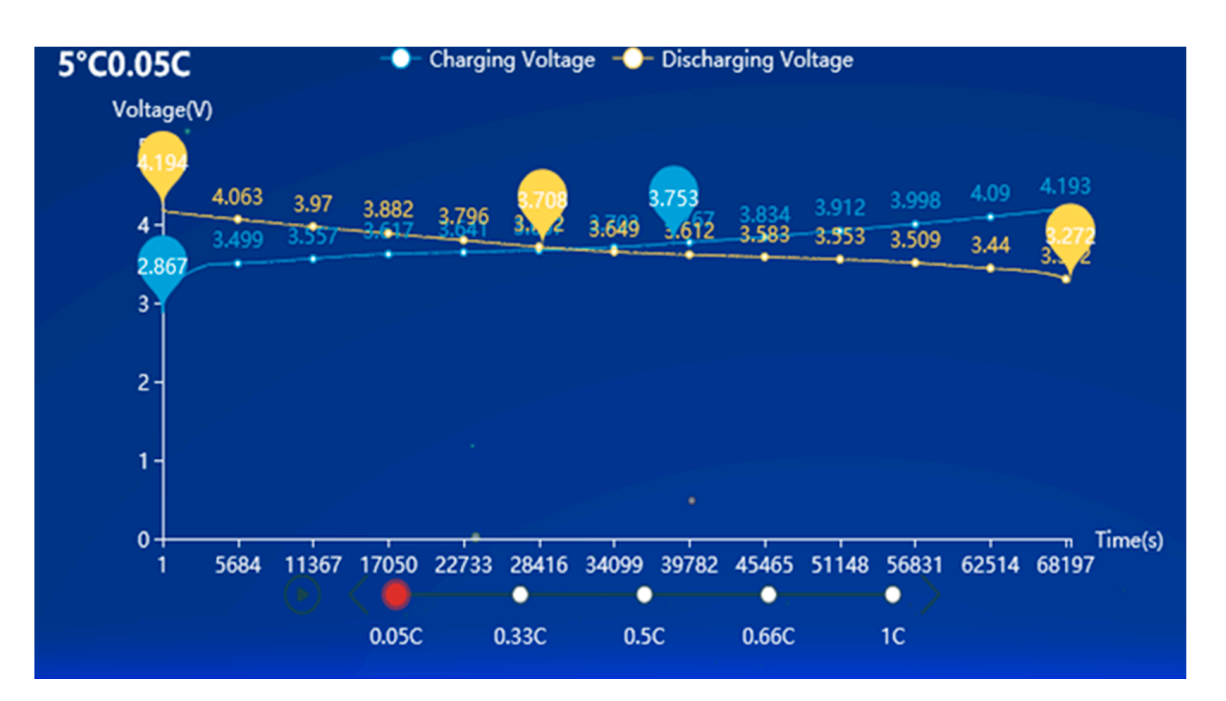

Figure 4. Example of carousel line charts of charge and discharge curves.

If there is no need to pass in a large amount of data or involve a percentage, it is more appropriate to use a histogram for displaying the difference of total data by calling the Bar function. Choosing the tile mode for visualization and using different colors and heights to that are battery data can safely enhance the intrativeness of the data. There comparing<br>the chart data, it can be found that different parameters are affected by the charging rate. The length of charging time is negatively associated with the charging rate, while the size of the charging current has a positive correlation with the charging rate. mark the battery data can surely enhance the intuitiveness of the data. After comparing

In addition, the chart comes with convenient multi-dimensional legend switches. As shown in Figure 5, clicking the built-in legend switch can turn off or turn on the display of a certain data in the chart, which helps users to focus on some data series at any time and remove objects that they don't care about. It reflects the high interactivity of the interface and the personalization of the platform.

<span id="page-4-1"></span>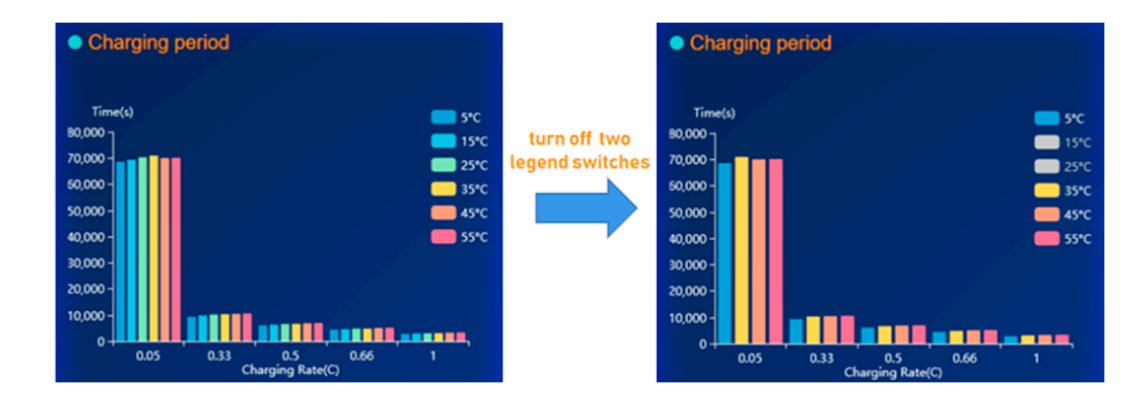

Figure 5. A histogram in tiled mode and its visualization when two of the legend switches are turned off.

In the end, the Page function can integrate all the above charts, and organize them on and then the *save resize html* function can be executed to re-call the layout, namely rerefer the html webpage. Furthermore, using functions such as *find all* or *select* under the BeautifulSoup library can directly arrange the layout. the same page, as well as using the drag-and-drop function to design its layout. Among the same page, as well as using the drag-and-drop function to design its layout. Among them, the personalized layout can be stored as a json file through the *save-json* function, them, the personalized layout can be stored as a json file through the *save-json* function,

### 2.4. Data Storage analysis platform should be a control of the set up a corresponding data base of the set up a corresponding data base of the set up a control of the set up a correct up a correct up a correct up a correct

A complete data analysis platform should set up a corresponding database, which is conducive to the realization of data centralized management and interface sharing, data security, repair faults, and system development easily [\[25\]](#page-11-1). The MySQL with open-sources and high-performance that can provide safe and reliable data storage support for a web platform, as well as improving data independence, is employed in this work.

Among them, sqlalchemy is an open source tool library that provides a data mapping Among them, sqlalchemy is an open source tool library that provides a data mapping model in the Python environment. Combining the functions of sqlalchemy and Pandas model in the Python environment. Combining the functions of sqlalchemy and Pandas library leads to a simple but efficient way to interact with the database; *read sql* function for library leads to a simple but efficient way to interact with the database; *read sql* function reading, and *to sql* function for writing.

The first parameter of the *to sql* function is often a custom new data table name, and its The first parameter of the *to sql* function is often a custom new data table name, and connection to the database is successfully established by the "engine" parameter through the sqlalchemy library. Another parameter "if exists" should be set to "replace", which could directly overwrite the original data table, in order to avoid data being repeatedly written into the same table and reduce data redundancy. An example of a written data table is shown in Figure 6. [Th](#page-5-1)e *read sql* function generally has only two parameters, including the "engine" mentioned above and the SQL statement used as a query to obtain a specific row and column in the database.

<span id="page-5-1"></span>

| $v$ N bs<br>information_schema<br>₿<br>mysql                                   | <b>Em batt51 @test (bs) - Table</b><br>Objects                              |                |            |                                                                                         |                 |                                  |           | $\odot$                                     |
|--------------------------------------------------------------------------------|-----------------------------------------------------------------------------|----------------|------------|-----------------------------------------------------------------------------------------|-----------------|----------------------------------|-----------|---------------------------------------------|
|                                                                                |                                                                             |                |            | Begin Transaction <b>B</b> Text Y Filter <b>JE</b> Sort <b>R</b> Import <b>R</b> Export |                 |                                  |           | $\hat{\phantom{a}}$<br>batt51<br><b>THE</b> |
| performance_schema                                                             | Time(s)                                                                     | Current(A)     | Voltage(V) | SOC                                                                                     | Temperature(°C) | Charging Rate(C)                 | $\hat{ }$ | <b>THE</b><br>Table                         |
| ₿<br>sys                                                                       |                                                                             |                | $\circ$    | 2.867 000014587466448827167                                                             |                 |                                  | 0.05      |                                             |
| $\equiv$ test<br>v                                                             |                                                                             | $\overline{c}$ | $\circ$    | 2.868 000029174932897654335                                                             | 5               |                                  | 0.05      | <b>Rows</b>                                 |
| <b>Tables</b>                                                                  |                                                                             | 3              | $\circ$    | 2.868 0.0000437623993464815                                                             | 5               |                                  | 0.05      | 68,392                                      |
| <b>Wews</b><br>$\sum$ $\int_{\mathbf{x}}$ Functions<br>Queries<br>ø<br>Backups |                                                                             | 0.132          |            | 2.894 0.00005834986579530867                                                            | 5               |                                  | 0.05      |                                             |
|                                                                                |                                                                             | 0.128<br>s     |            | 2.901 0.00007293733224413583                                                            | 5               |                                  | 0.05      | Engine                                      |
|                                                                                |                                                                             | 0.126<br>6     | 2.907      | 0.000087524798692963                                                                    | 5               |                                  | 0.05      | <b>InnoDB</b>                               |
|                                                                                |                                                                             | 7<br>0.124     |            | 2.91 0.00010211226514179017                                                             | 5               |                                  | 0.05      | Auto Increment                              |
|                                                                                |                                                                             | 0.122<br>8     |            | 2.913 1.00011669973159061734                                                            | 5               |                                  | 0.05      | 0                                           |
|                                                                                |                                                                             | 9              | 0.12       | 2.916 0.00013128719803944452                                                            | 5               |                                  | 0.05      | <b>Row Format</b>                           |
|                                                                                |                                                                             | 10             | 0.12       | 2.919 0.00014587466448827166                                                            | 5               |                                  | 0.05      |                                             |
|                                                                                |                                                                             | 11             | 0.12       | 2.922 0.00016046213093709883                                                            | 5               |                                  | 0.05      | Dynamic                                     |
|                                                                                |                                                                             | 12             | 0.12       | 2.924 0.000175049597385926                                                              | 5               |                                  | 0.05      | <b>Modified Date</b>                        |
|                                                                                |                                                                             | 13             | 0.12       | 2.927 0.00018963706383475317                                                            | 5               |                                  | 0.05      | $\cdots$<br><b>Created Date</b>             |
|                                                                                |                                                                             | 14             | 0.12       | 2.929 1.00020422453028358034                                                            | 5               |                                  | 0.05      |                                             |
|                                                                                |                                                                             | 15             | 0.12       | 2.931 0.0002188119967324075                                                             | 5               |                                  | 0.05      | 2021-05-15 11:15:39                         |
|                                                                                |                                                                             | 16             | 0.12       | 2.933 1.00023339946318123468                                                            | 5               |                                  | 0.05      |                                             |
|                                                                                |                                                                             | 17             | 0.12       | 2.935 0.00024798692963006185                                                            | 5               |                                  | 0.05      | <b>Check Time</b>                           |
|                                                                                |                                                                             | 18             | 0.12       | 2.937 0.00026257439607888904                                                            | 5               |                                  | 0.05      | $\cdots$                                    |
|                                                                                |                                                                             | 19             | 0.12       | 2.939 0.0002771618625277162                                                             | 5               |                                  | 0.05      | <b>Index Length</b>                         |
|                                                                                | $\times$<br>$\mathbf{C}$<br>$\mathbb{R}$<br>$\checkmark$<br>$\qquad \qquad$ |                |            |                                                                                         |                 | ٥                                | 田国        | $0$ bytes $(0)$                             |
|                                                                                | SELECT * FROM 'test', batt51' LIMIT 0,1000                                  |                |            |                                                                                         |                 | 回回<br>Record 1 of 1000 in page 1 |           |                                             |

**Figure 6.** Example of written data table. **Figure 6.** Example of written data table.

## <span id="page-5-0"></span>**3. Application Results 3. Application Results**

### *3.1. Asynchronous Refresh Based on Ajax 3.1. Asynchronous Refresh Based on Ajax*

ECharts is an open source visualization chart library based on Javascript, which has ECharts is an open source visualization chart library based on Javascript, which has favorable characteristics of dual rendering engines, high compatibility, vivid and elegant favorable characteristics of dual rendering engines, high compatibility, vivid and elegant responsive design, and support of data refresh asynchronously [26]. The pr[ede](#page-11-2)cessor of responsive design, and support of data refresh asynchronously [26]. The predecessor of Pyecharts mentioned above is ECharts, which means that the two visualization libraries Pyecharts mentioned above is ECharts, which means that the two visualization libraries are actually the same. Therefore, just using the front-end technology to modify the html are actually the same. Therefore, just using the front-end technology to modify the html document directly can realize the dynamic drawing of charts. It can use the inline writing document directly can realize the dynamic drawing of charts. It can use the inline writing of css style to set its width and height, and set an empty list for incremental data in the script, according to the data loading feature of Echarts.

Ajax is a web data interaction technology independent of the server and browser der JavaScript. It can transmit data with the web server in small batches and quickly load load the increment in the partial interface [\[27\]](#page-11-3) instead of refreshing the entire page. Thus, the interface in the partial interface [27] instead of the web page. Thus, the entire page. Thus, the asynchronous update of the web page is realized. Its core timing polling function mainly relies on the set Interval function of js. The procedure is set to trigger an Ajax request every 1500 milliseconds, which connect with the URL address of the corresponding 1500 milliseconds, which connect with the URL address of the corresponding route and under JavaScript. It can transmit data with the web server in small batches and quickly route and obtain the json format data interactively in the back-end Flask framework. If it is successfully obtained, the code of Ajax function would be executed. Then the setOption item of the Echarts chart would be updated; namely, the battery incremental data would be passed in in the form of name and value pairs. Finally, both the data transmission between passed in in the form of name and value pairs. Finally, both the data transmission between the back-end and the front-end browser and the real-time dynamic drawing of the chart the back-end and the front-end browser and the real-time dynamic drawing of the chart are realized through Ajax, as shown in Figure [7.](#page-6-0) are realized through Ajax, as shown in Figure 7.

<span id="page-6-0"></span>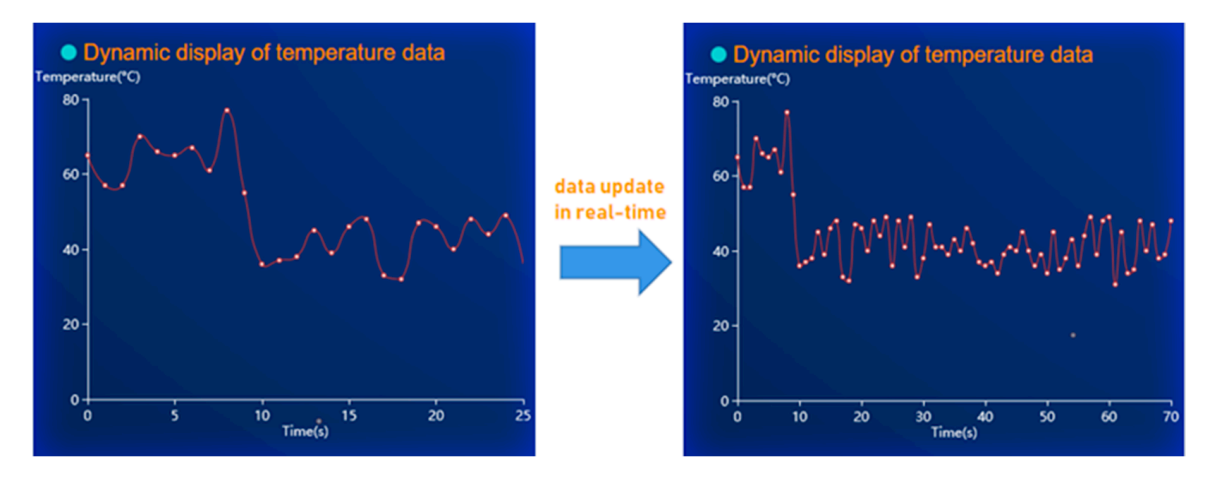

**Figure 7.** The temperature curve updated in real time. **Figure 7.** The temperature curve updated in real time.

#### *3.2. SOC Estimation Based on Machine Learning Methods 3.2. SOC Estimation Based on Machine Learning Methods*

In-depth data analysis is not only to list the relationships between data, but also to In-depth data analysis is not only to list the relationships between data, but also to complete data mining; that is, to model data and estimate future data. The core parameter SOC is essential to predict the cruising range of EVs. The reported SOC estimation methods mainly include four types: the ampere-hour integration method, the open circuit voltage  $(900)$ age (OCV) method, the model-based method, and the data-driven method. The ampere-integration method is more reliable when the current acquisition accuracy is guaranteed, hour integration method is more reliable when the current acquisition accuracy is guar-but there is still a large error accumulation. The OCV method needs high experimental requirements, and the use of the OCV-SOC curve for estimation has certain limitations. The model-based method is robust, but the development cost is quite high, and the implementation steps are much more complicated [28]. When the mathematical model of the object is unknown, it is suitable to adopt data-driven methods. Because they mainly rely on the mathematical mapping between input and output to create predictive models, they eliminate the consideration about the internal situation of the system. (OCV) method, the model-based method, and the data-driven method. The ampere-hour

regression analysis, since the concept "regression" refers to a method of using approxima-In a discreption analysis, since the estimate regression refers to a method of asing a pproblem to the related definition of machine learning, the classification model is a discretized regression model, thus a supervised classifier can be applied to estimate the SOC. In a data analysis platform, the SOC estimation problem can be transformed into a

It is known that there are many kinds of classification algorithms in sklearn, which is a powerful open source machine learning library [\[29\]](#page-11-5). This paper chooses five commonly used algorithms with excellent generalization ability, as shown in Table 1.

<span id="page-6-1"></span>a powerful open source machine learning library [29]. This paper chooses five commonly Table 1. Five commonly used classifiers.

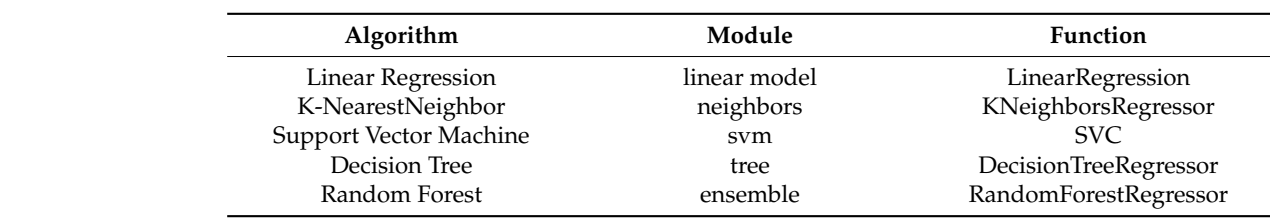

sample feature sets.

For estimating battery SOC, this platform imports the sklearn module, divides the data previously stored in the datadframe into two types of sample, features and labels, and then uses the *train test split* function to train and test the model according to a certain proportion. It is worth noting that only the SOC that is the value to be predicted should be retained as the label item, and the remaining categories of data should be treated as sample feature sets. basis kernel function **RBF** is better than the polynomial kernel function  $P$  is better than the linear the linear the linear the linear the linear the linear the linear the linear the linear the linear the linear the line

After the selection and testing of hyperparameters, it can be found that the linear regression, the k-nearest neighbor, and the decision tree algorithm have good fitting results and high prediction accuracy just with the default values to process the battery data. The other two classifiers require parameter tuning.

Taking the support vector machine (SVM) as an example, it is crucial to select a suitable kernel function [\[30\]](#page-11-6). By debugging, it is found that the training effect of the radial basis kernel function *RBF* is better than the polynomial kernel function *Poly* and the linear kernel function *Linear*. In addition, the larger the penalty value *C* has the higher prediction accuracy, but also leads to weaker generalization ability. After equalization, C is set to 20 in this program, and the insensitivity coefficient gamma as a kernel function is set to "scale". The SOC estimation results using the SVM-based method under different temperatures and current rates are depicted in Figure  $8$ , where most of estimation errors are less than 2.0%.

<span id="page-7-0"></span>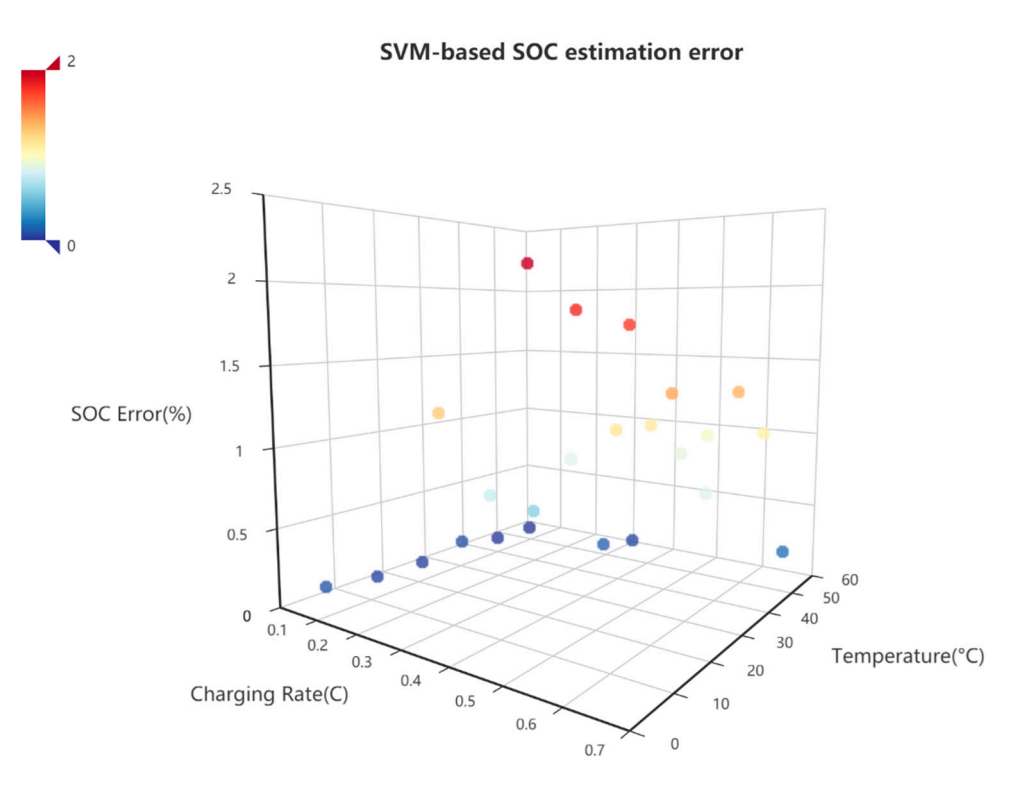

**Figure 8.** Estimation errors of SVM-based SOC prediction in different working conditions. **Figure 8.** Estimation errors of SVM-based SOC prediction in different working conditions.

Random Forest (RF) belongs to a type of ensemble algorithm. Its core parameter is the number of classifiers *n estimators*, which, if set to a small number, will lead to under-fitting, while a large number will increase computation burden. After testing, a moderate value of 20 is selected. The SOC estimation results under different temperatures and current rates are depicted in Figure [9,](#page-8-0) where the estimation errors are limited in a narrow error band of 1.5%.

<span id="page-8-0"></span>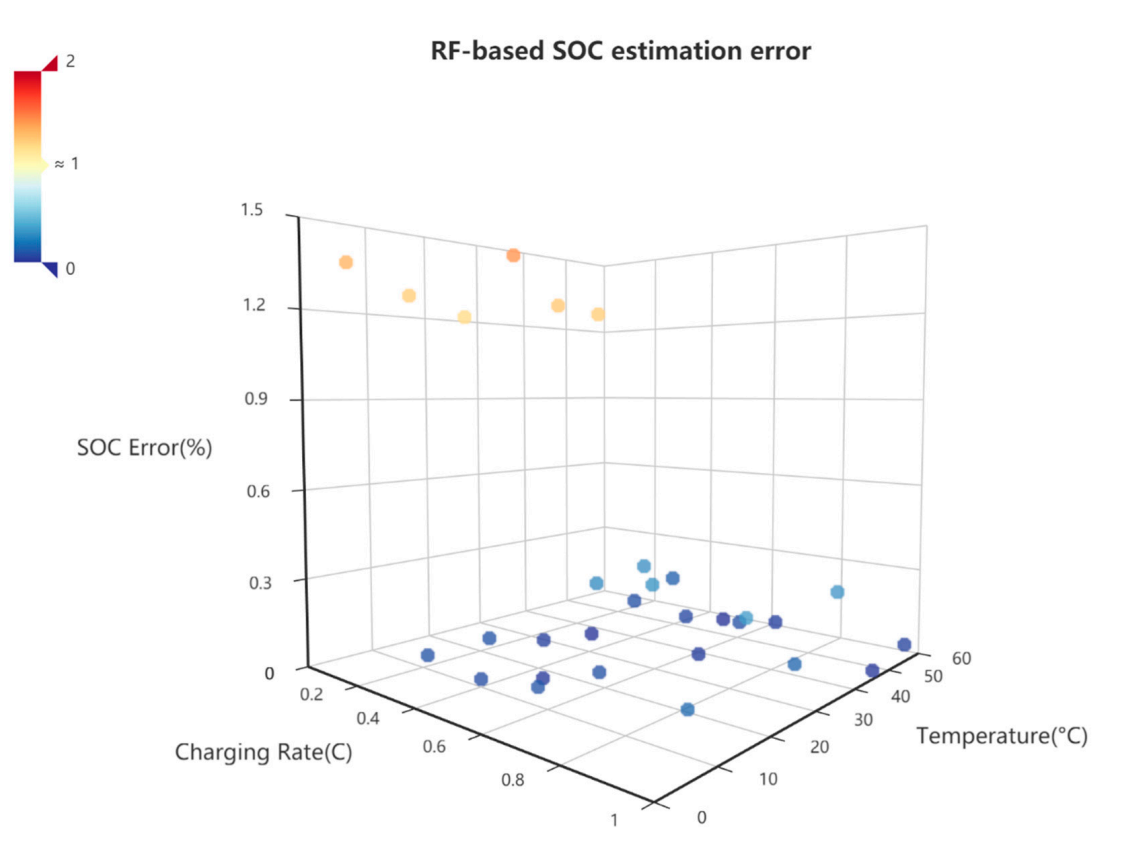

**Figure 9.** Estimation errors of RF-based SOC prediction in different working conditions. **Figure 9.** Estimation errors of RF-based SOC prediction in different working conditions.

Through adjusting the algorithm parameters, the previously separated sample feature sets for test are imported into the trained model. The prediction performance of the model is judged by calculating the difference between the predicted value of the model and the predicted value of the model and the predicted value of the model and the predicted value of the model and the model and the model wi data set disrupted by the *train test split* function as the incremental sorting. Then, the sorted data set disrupted by the *train test split* function as the incremental sorting. Then, the sorted data is converted back to the list format that is suitable for graph drawing, and drawn by using the Pyecharts library. At last, combined with the aforementioned Line function, the trained prediction data and test set data are visualized as fitting curves, and the tab is introduced and bound to the onclick event, so that charts would be integrated into the large web screen. The onclick event, so that charts we integrated be integrated by integrated be integrated by integrated by integrated by integrated by integrated by integrated by integrated by integrated by integrated by sample label set (here is SOC data) for the test. Next, the *sort* function is used to restore the

#### *3.3. Overview of the Proposed Data Platform*

The overview of the proposed battery data analysis platform is shown in Figure [10.](#page-9-1) Based on the dynamic blue particle background, the title is displayed in bold white, and the<br>. loading animation would be displayed in the upper left corner before the page is loaded. histograms showing the variation of charging time and charging current values, and the histograms showing the variation of charging time and charging current values, and the last one is a dynamic line graph of charging temperature that would be refreshed with system time. The middle box is composed of two large diagrams: a top frame and a below frame. The top frame contains a digital table (values of charging rate, working current, and battery temperature) that can be displayed in real time, and a carousel atlas of battery charging and discharging curves with a pull-down selection to realize query function. The frame below also includes carousel charts with query function, but its content is about the change of SOC curves under different charging rates and temperatures. The upper right corner is the calendar box displaying the real system time and date. Then, the first right box is a comparison atlas of the OCV-SOC curves with the *select* query function, and the second right is the combination of SOC estimation curves that could be selected by After that, it can be seen that there are three block diagrams on the left, which are two

<span id="page-9-1"></span>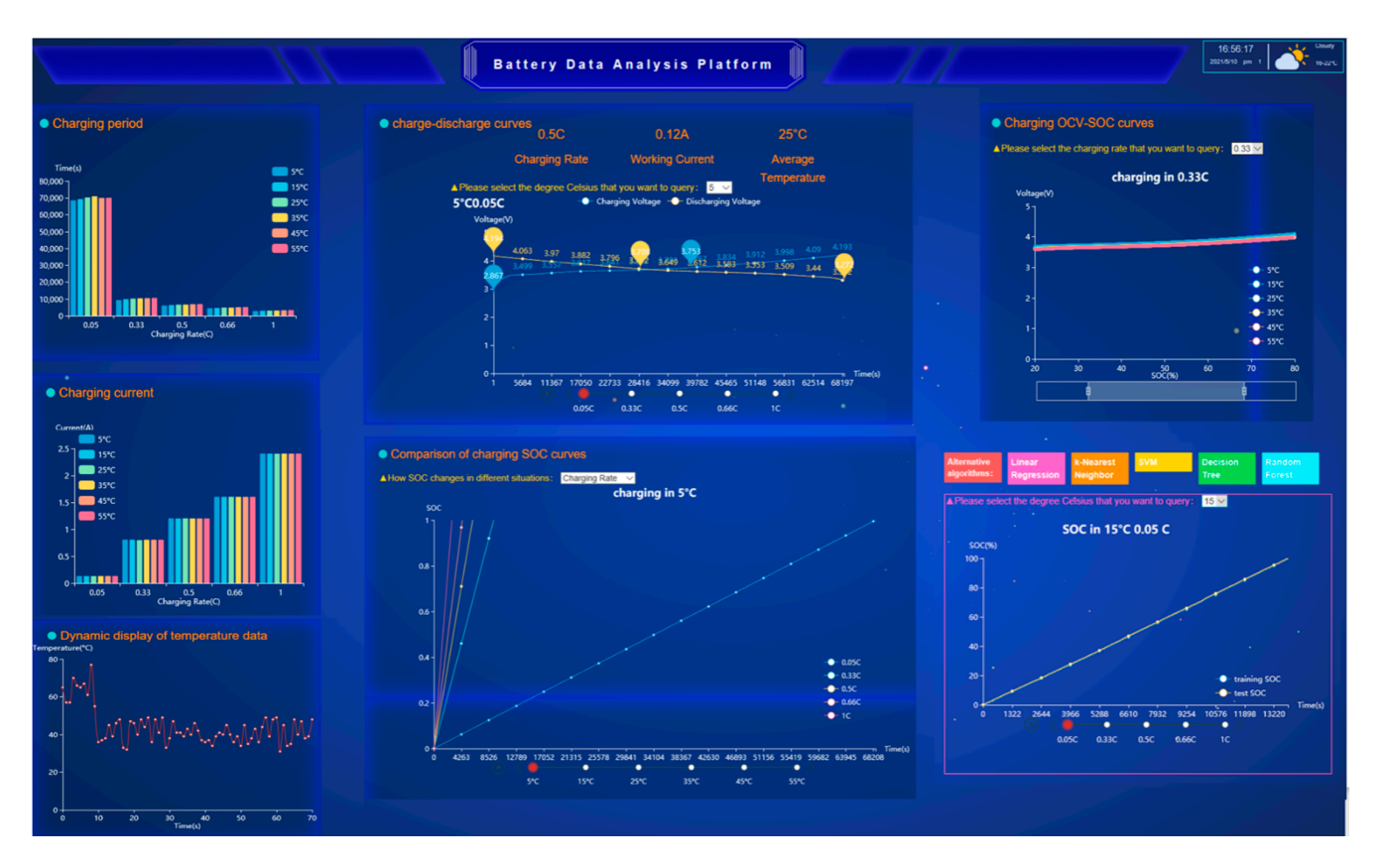

*World Electr. Veh. J.* **2021**, *12*, x FOR PEER REVIEW 10 of 12

tab navigation buttons to use various machine learning algorithms, and by a pull-down<br>selection to accordate the temperature masses selection to complete the temperature query.

**Figure 10.** Overview of data analysis web platform for power battery. **Figure 10.** Overview of data analysis web platform for power battery.

### <span id="page-9-0"></span>**4. Conclusions 4. Conclusions**

This paper proposes a Python-based lithium-ion battery data analysis and visualiza-This paper proposes a Python-based lithium-ion battery data analysis and visualization platform, which has higher human-computer interaction and data legibility for more tion platform, which has higher human-computer interaction and data legibility for more effective battery management and data analysis. The detailed design processes includthe frameworks, data from and back-end frameworks, data processes included the processes of the data visualization, and data visualization, and data visualization, and data visualization, and data visualization, and data v ing the front-end and back-end frameworks, data preprocessing, data visualization, and intervalsed to show the relationship bedata storage are elaborated. A vivid visualization design is used to show the relationship between data characteristics of the battery and their influencing factors. In the proposed data platform, it is easy to use different machine learning methods to deeply analyze the battery operating data and estimate battery SOC under various working conditions. Most of the estimation errors are less than 2.0%, which highlights the functional feasibility of the  $\alpha$  present, one hand, the present, one hand, the proposed data platform is only applied to estimate batdata platform.

At present, on one hand, the proposed data platform is only applied to estimate battery SOC using different machine learning methods. On the other hand, it just used the simulation data dynamically generated by the back-end program. In future work, we would consider cooperating with battery-related hardware projects, through the serial port that helps realize the real dynamic data transmission, real-time data analysis and visualization. More artificially intelligent methods would be integrated to the platform, and more status information, such as state of health (SOH) and state of power (SOP), would be predicted using the platform.

Author Contributions: Methodology, software, validation, formal analysis, visualization, writingoriginal draft preparation, Z.L. (Zuyi Liang); investigation, data curation, Z.L. (Zongwei Liang), Y.Z. and B.L.; conceptualization, funding acquisition, supervision, writing—review and editing, L.Z. All authors have read and agreed to the published version of the manuscript.

**Funding:** This work was supported by the Guangdong Basic and Applied Basic Research Foundation (Grant No. 2019A1515012210) and the National Natural Science Foundation of China (Grant No. 52102424).

**Conflicts of Interest:** The authors declare no conflict of interest.

#### **References**

- <span id="page-10-0"></span>1. Sun, X.; Li, Z.; Wang, X.; Li, C. Technology development of electric vehicles: A review. *Energies* **2020**, *13*, 90. [\[CrossRef\]](http://doi.org/10.3390/en13010090)
- <span id="page-10-1"></span>2. Li, S.; He, H.; Li, J. Big data driven lithium-ion battery modeling method based on SDAE-ELM algorithm and data pre-processing technology. *Appl. Energy* **2019**, *242*, 1259–1273. [\[CrossRef\]](http://doi.org/10.1016/j.apenergy.2019.03.154)
- <span id="page-10-2"></span>3. Tingfeng, D. Research and Design on Electric Vehicle Power Battery Assembly Testing System. Master's Thesis, Chongqing University, Chongqing, China, 2016.
- <span id="page-10-3"></span>4. Rahmawatie, B.; Sutopo, W.; Fahma, F.; Purwanto, A.; Nizam, M.; Louhenapessy, B.B.; Mulyono, A.B. Designing framework for standardization and testing requirements of battery management system for electric vehicle application. In Proceedings of the 2017 4th International Conference on Electric Vehicular Technology (ICEVT), Bali, Indonesia, 2–5 October 2017; IEEE: New York, NY, USA, 2018.
- 5. He, H.; Xiong, R.; Peng, J. Real-time estimation of battery state-of-charge with unscented Kalman filter and RTOS µCOS-II platform. *Appl. Energy* **2016**, *162*, 1410–1418. [\[CrossRef\]](http://doi.org/10.1016/j.apenergy.2015.01.120)
- <span id="page-10-4"></span>6. Lee, K.S.; Moon, C.J.; Kim, T.G.; Jeong, M.S.; Kim, S.M.; Park, B.J. A development of battery monitoring and management system. In Proceedings of the 2012 IEEE Vehicle Power and Propulsion Conference, Seoul, Korea, 9–12 October 2012; IEEE: New York, NY, USA, 2013.
- <span id="page-10-5"></span>7. Teng, Z. Building and Applying Online/Offline Data Platform in Data Analysis of Battery with Python Programming Language. Master's Thesis, Beijing Jiaotong University, Beijing, China, 2016.
- <span id="page-10-6"></span>8. Lee, C.H.; Wu, C.H. Collecting and mining big data for electric vehicle systems using battery modeling data. In Proceedings of the 2015 12th International Conference on Information Technology-New Generations, Las Vegas, NV, USA, 13–15 April 2015; IEEE: New York, NY, USA, 2015.
- <span id="page-10-7"></span>9. Wu, B.; Chen, Q.-Y.; Liu, B.; Wei, K.-X. Design of the Battery Management System Monitoring Platform. *Electr. Meas. Instrum.* **2013**, *50*, 112–116.
- <span id="page-10-8"></span>10. Song, Y.; Huang, R.; Wang, J. Research on Data Analysis and Visualization Platform Based on Python. *Mod. Inf. Technol.* **2019**, *3*, 7–9.
- <span id="page-10-9"></span>11. Zhang, Y.; Song, W.; Lin, S.; Feng, Z. A novel model of the initial state of charge estimation for LiFePO<sup>4</sup> batteries. *J. Power Sources* **2014**, *248*, 1028–1033. [\[CrossRef\]](http://doi.org/10.1016/j.jpowsour.2013.09.135)
- <span id="page-10-10"></span>12. Paschero, M.; Storti, G.L.; Rizzi, A.; Mascioli, F.M.F.; Rizzoni, G. A novel mechanical analogy-based battery model for SoC estimation using a multicell EKF. *IEEE Trans. Sustain. Energy* **2016**, *7*, 1695–1702. [\[CrossRef\]](http://doi.org/10.1109/TSTE.2016.2574755)
- 13. He, Z.; Chen, D.; Pan, C.; Chen, L.; Wang, S. State of charge estimation of power Li-ion batteries using a hybrid estimation algorithm based on UKF. *Electrochim. Acta* **2016**, *211*, 101–109.
- 14. Wassiliadis, N.; Adermann, J.; Frericks, A.; Pak, M.; Reiter, C.; Lohmann, B.; Lienkamp, M. Revisiting the dual extended Kalman filter for battery state-of-charge and state-of-health estimation: A use-case life cycle analysis. *J. Energy Storage* **2018**, *19*, 73–87. [\[CrossRef\]](http://doi.org/10.1016/j.est.2018.07.006)
- 15. Ren, L.; Zhu, G.; Kang, J.; Wang, J.V.; Luo, B.; Chen, C.; Xiang, K. An algorithm for state of charge estimation based on a single-particle model. *J. Energy Storage* **2021**, *39*, 102644. [\[CrossRef\]](http://doi.org/10.1016/j.est.2021.102644)
- <span id="page-10-11"></span>16. Jiang, C.; Wang, S.; Wu, B.; Fernandez, C.; Xiong, X.; Coffie-Ken, J. A state-of-charge estimation method of the power lithium-ion battery in complex conditions based on adaptive square root extended Kalman filter. *Energy* **2021**, *219*, 119603. [\[CrossRef\]](http://doi.org/10.1016/j.energy.2020.119603)
- <span id="page-10-12"></span>17. Tong, S.; Lacap, J.H.; Park, J.W. Battery state of charge estimation using a load-classifying neural network. *J. Energy Storage* **2016**, *7*, 236–243. [\[CrossRef\]](http://doi.org/10.1016/j.est.2016.07.002)
- 18. Tian, J.; Xiong, R.; Shen, W.; Shen, W.; Lu, J. State-of-charge estimation of LiFePO<sub>4</sub> batteries in electric vehicles: A deep-learning enabled approach. *Appl. Energy* **2021**, *291*, 116812. [\[CrossRef\]](http://doi.org/10.1016/j.apenergy.2021.116812)
- 19. Ng, M.F.; Zhao, J.; Yan, Q.; Conduit, G.J.; Seh, Z.W. Predicting the state of charge and health of batteries using data-driven machine learning. *Nat. Mach. Intell.* **2020**, *2*, 161–170. [\[CrossRef\]](http://doi.org/10.1038/s42256-020-0156-7)
- <span id="page-10-13"></span>20. Deng, Z.; Yang, L.; Cai, Y.; Deng, H.; Sun, L. Online available capacity prediction and state of charge estimation based on advanced data-driven algorithms for lithium iron phosphate battery. *Energy* **2016**, *112*, 469–480. [\[CrossRef\]](http://doi.org/10.1016/j.energy.2016.06.130)
- <span id="page-10-14"></span>21. Shrivastava, P.; Soon, T.K.; Bin Idris, M.Y.I.B.; Mekhilef, S. Overview of model-based online state-of-charge estimation using Kalman filter family for lithium-ion batteries. *Renew. Sustain. Energy Rev.* **2019**, *113*, 109233. [\[CrossRef\]](http://doi.org/10.1016/j.rser.2019.06.040)
- <span id="page-10-15"></span>22. Wang, Y.; Tian, J.; Sun, Z.; Wang, L.; Xu, R.; Li, M.; Chen, Z. A comprehensive review of battery modeling and state estimation approaches for advanced battery management systems. *Renew. Sustain. Energy Rev.* **2020**, *131*, 110015. [\[CrossRef\]](http://doi.org/10.1016/j.rser.2020.110015)
- <span id="page-10-16"></span>23. Taivalsaari, A.; Mikkonen, T.; Systä, K.; Pautasso, C. Web User Interface Implementation Technologies: An Underview. In Proceedings of the 14th International Conference on Web Information Systems and Technologies (WEBIST 2018), Seville, Spain, 18–20 September 2018; SCITEPRESS–Science and Technology Publications, Lda.: Setubal, Portugal, 2018; pp. 27–136.
- <span id="page-11-0"></span>24. Vogel, P.; Klooster, T.; Andrikopoulos, V.; Andrikopoulos, V.; Lungu, M. A low-effort analytics platform for visualizing evolving Flask-based Python web services. In Proceedings of the 2017 IEEE Working Conference on Software Visualization (VISSOFT), Shanghai, China, 18–19 September 2017; IEEE: New York, NY, USA, 2017.
- <span id="page-11-1"></span>25. Opmane, B. Web Application Development Using the Latest Possibilities of MySQL Database Technologies. Master's Thesis, Riga Technical University, Riga, Latvia, 2018.
- <span id="page-11-2"></span>26. Li, D.; Mei, H.; Shen, Y.; Su, S.; Zhang, W.; Wang, J.; Zu, M.; Chen, W. ECharts: A declarative framework for rapid construction of web-based visualization. *Vis. Inform.* **2018**, *2*, 136–146. [\[CrossRef\]](http://doi.org/10.1016/j.visinf.2018.04.011)
- <span id="page-11-3"></span>27. Zhao, H.-G. The realization of ECharts technology with real-time refresh of dynamic data under the support of Ajax technology. *Electron. Technol.* **2018**, *47*, 25–27.
- <span id="page-11-4"></span>28. Andre, D.; Appel, C.; Soczka-Guth, T. Dirk Uwe Sauer. Advanced mathematical methods of SOC and SOH estimation for lithium-ion batteries. *J. Power Sources* **2013**, *224*, 20–27. [\[CrossRef\]](http://doi.org/10.1016/j.jpowsour.2012.10.001)
- <span id="page-11-5"></span>29. Pedregosa, F.; Varoquaux, G.; Gramfort, A.; Michel, A.; Thirion, B.; Grisel, O.; Blondel, M.; Prettenhofer, P.; Weiss, R.; Dubourg, V.; et al. Scikit-learn: Machine learning in Python. *J. Mach. Learn. Res.* **2011**, *12*, 2825–2830.
- <span id="page-11-6"></span>30. Chandran, V.; Patil, C.K.; Karthick, A.; Ganeshaperumal, D.; Rahim, R.; Ghosh, A. State of charge estimation of lithium-ion battery for electric vehicles using machine learning algorithms. *World Electr. Veh. J.* **2021**, *12*, 38. [\[CrossRef\]](http://doi.org/10.3390/wevj12010038)